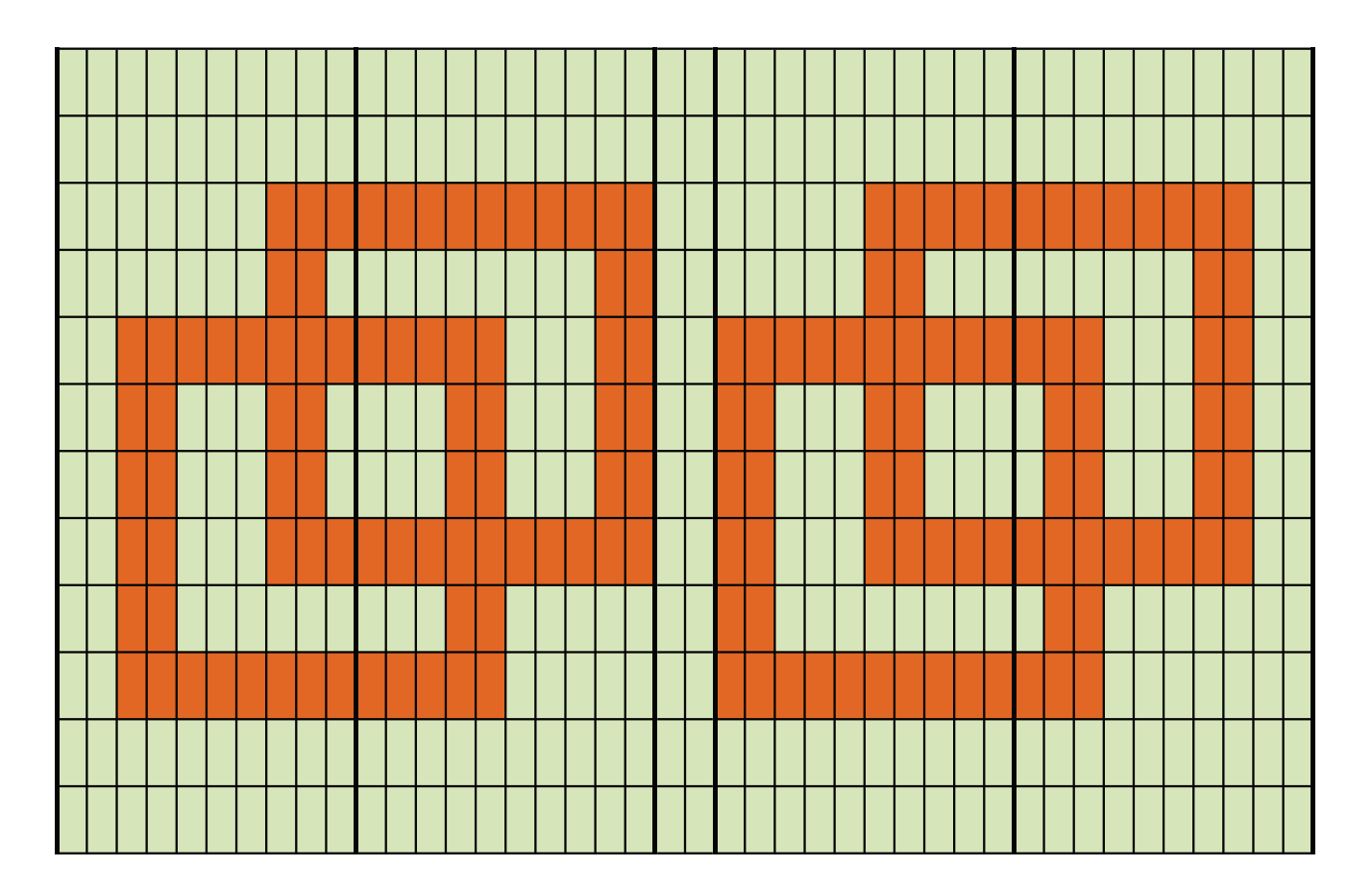

Gráfico 1

Iniciar com 41 correntinhas  $+ 3$  correntinhas para virar o trabalho

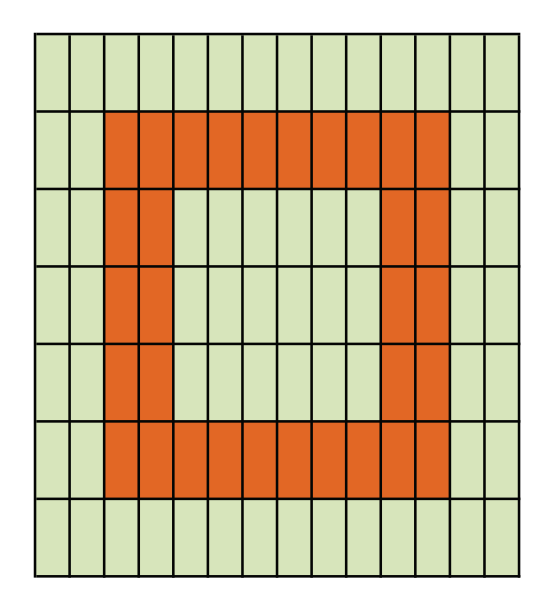

Gráfico 2 - Porta-copos

Iniciar com 13 correntinhas + 3 correntinhas para virar o trabalho

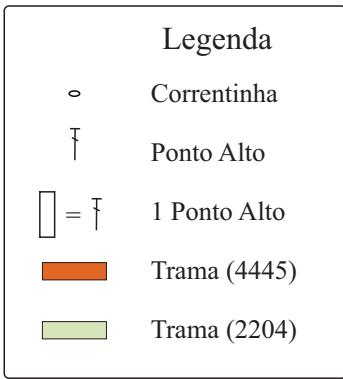